**Chapter1: C++, SFML, Visual Studio and Starting the First Game**

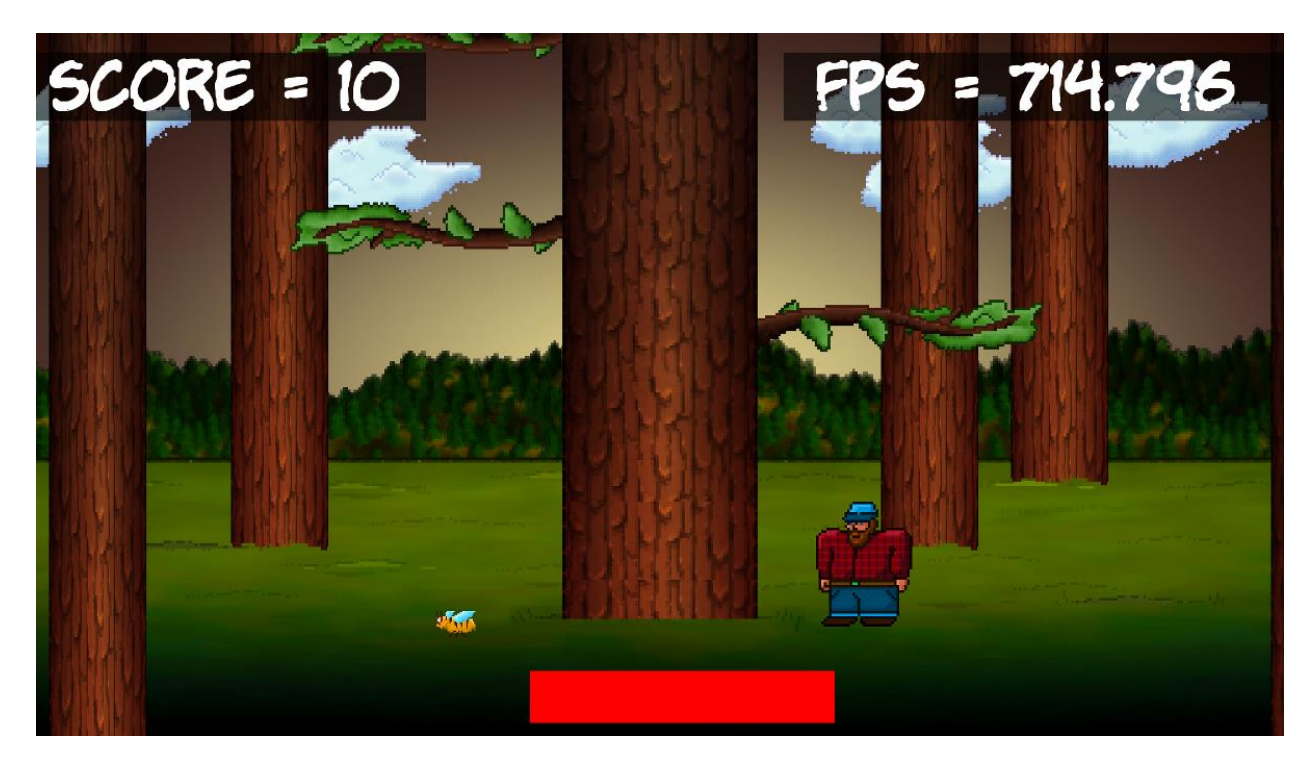

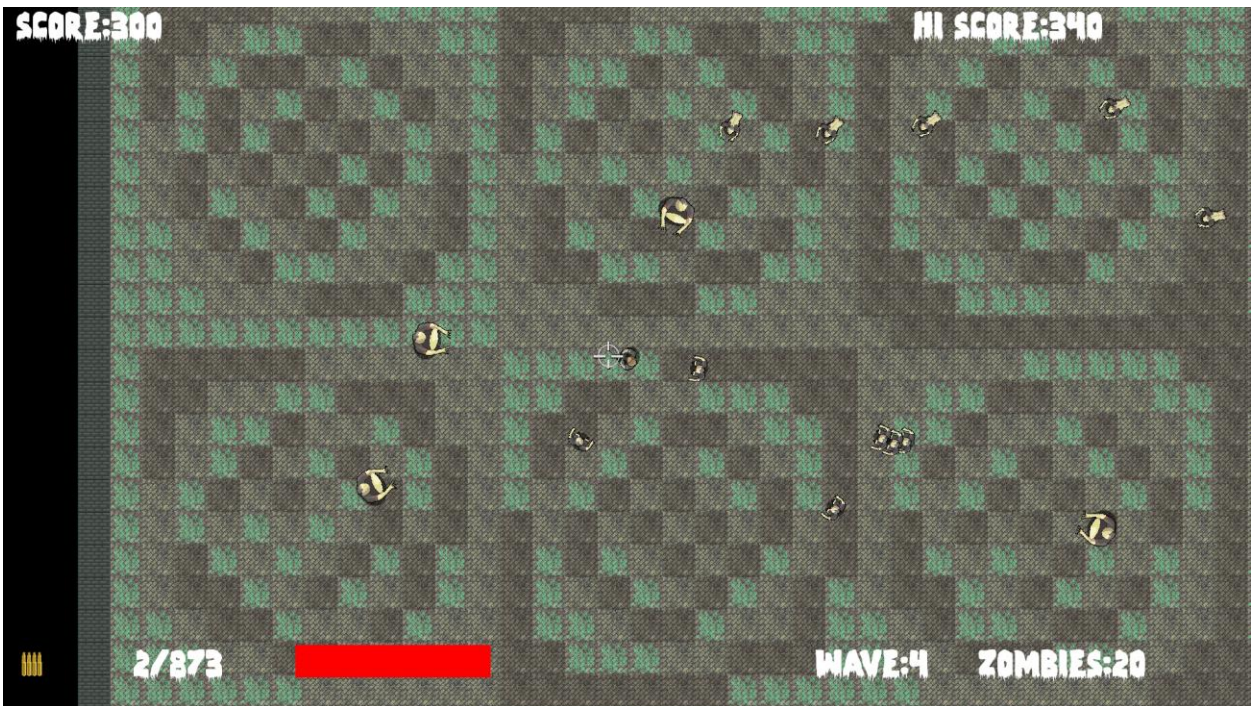

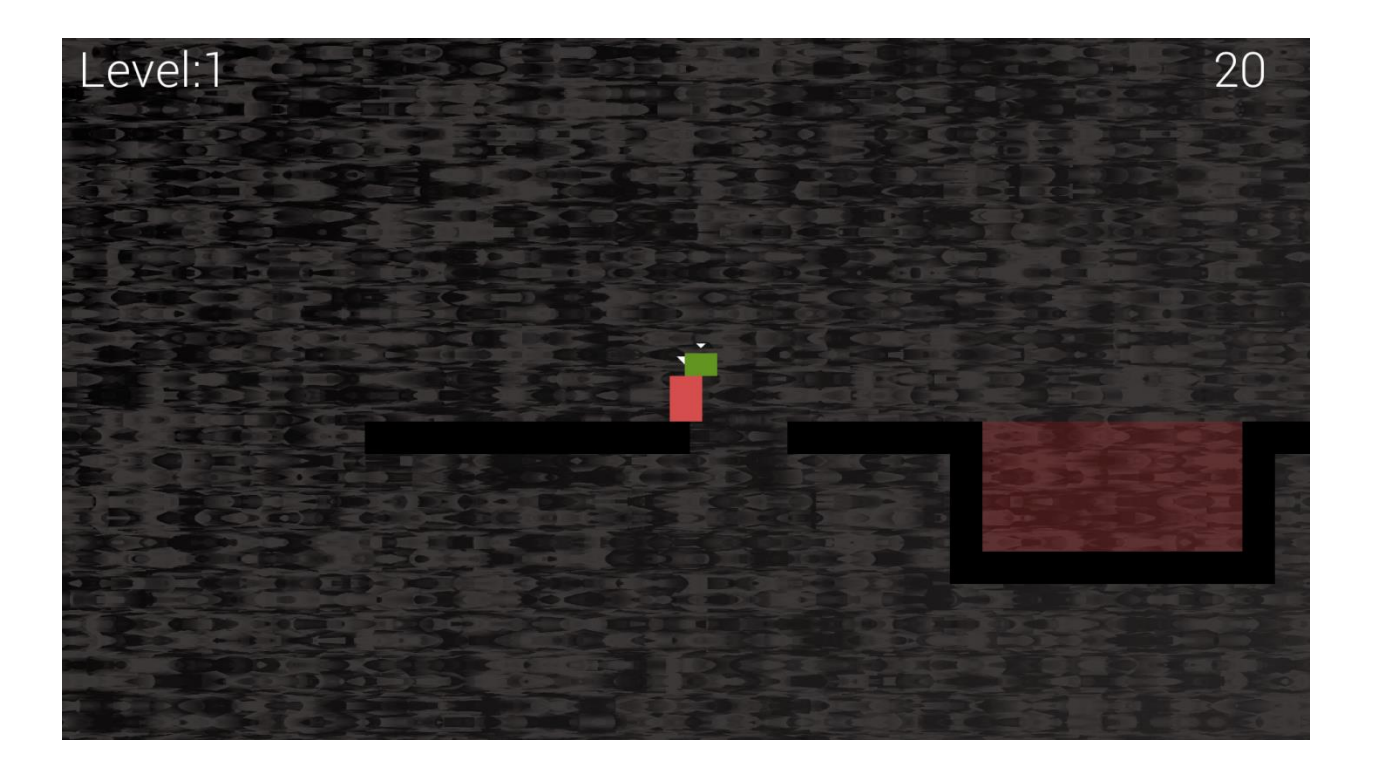

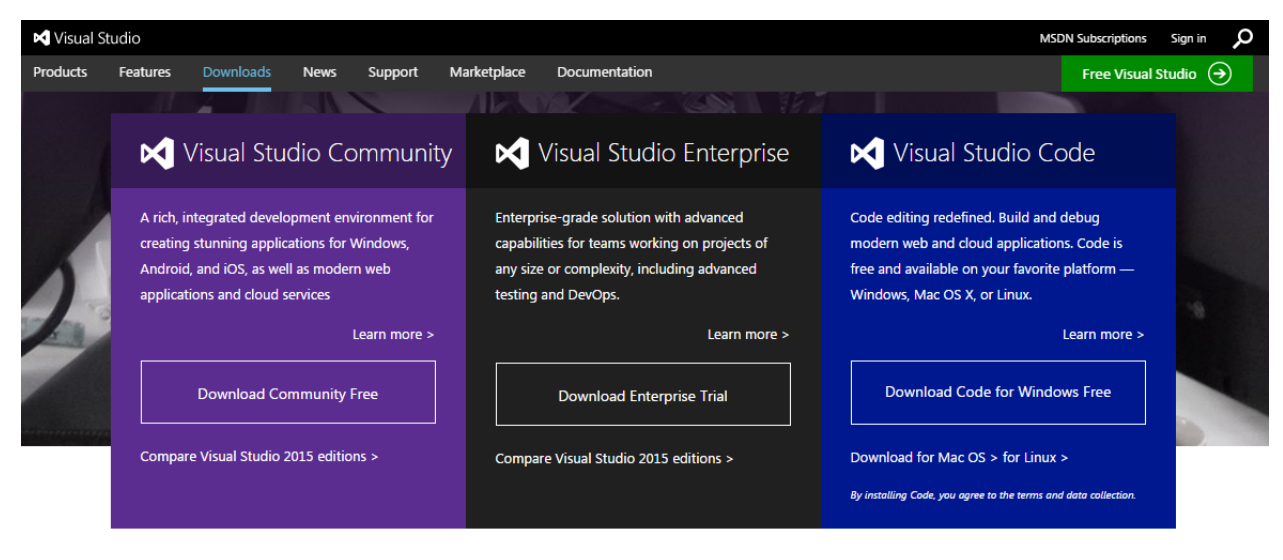

#### Visual Studio downloads

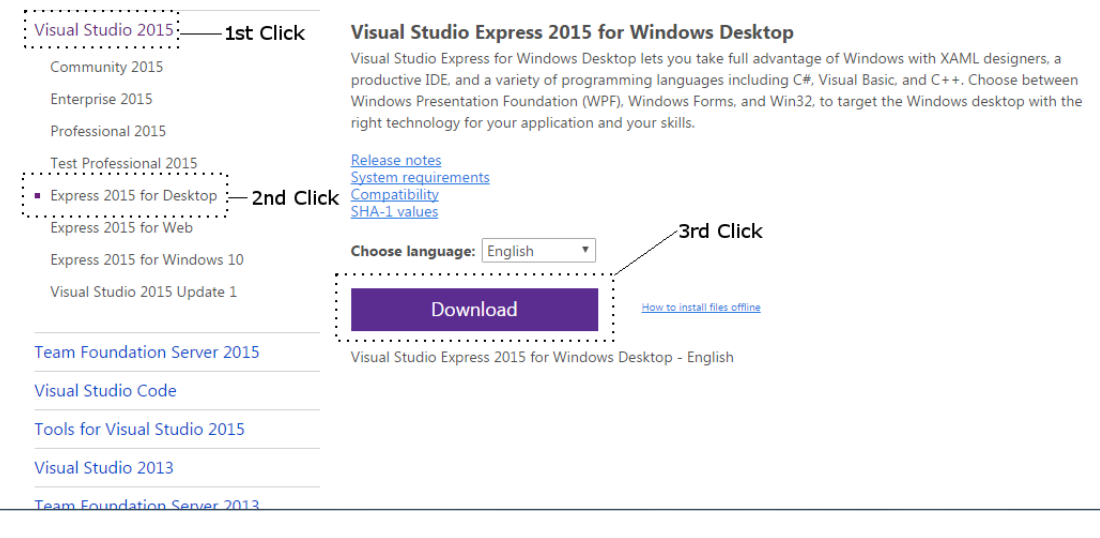

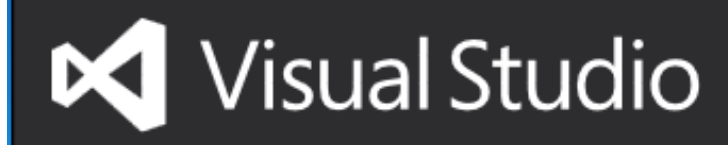

## Express 2015 for Windows Desktop

Setup Completed! All specified components have been installed successfully.

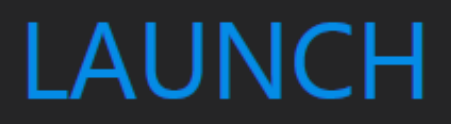

 $\boldsymbol{\mathsf{x}}$ 

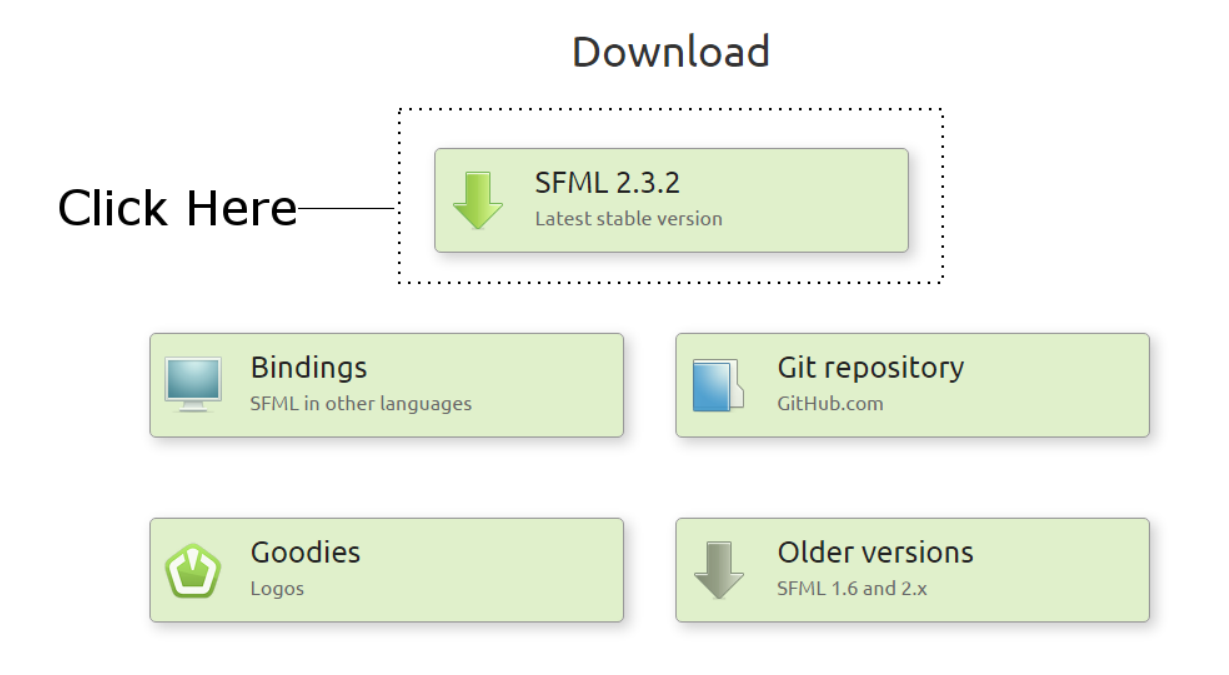

#### **Click Here** Download SFML 2.3.2 Visual C++ 10 (2010) - 32-bit Download | 11.9 MB Visual C++ 10 (2010) - 64-bit Download | 13.2 MB Visual C++ 11 (2012) - 32-bit Download | 13.4 MB Visual C++ 11 (2012) - 64-bit Download | 15.0 MB Visual C++ 12 (2013) - 32-bit Download | 12.8 MB Visual C++ 12 (2013) - 64-bit Download | 14.3 MB Download | 12.3 MB Windows Download | 13.7 MB Visual C++ 14 (2015) - 32-bit Visual C++ 14 (2015) - 64-bit . . . . . . . . . . . . . . . . . GCC 4.7.1 TDM (SJLJ) - 32-bit Download | 13.5 MB GCC 4.7.1 TDM (SJLJ) - 64-bit Download | 16.3 MB GCC 4.8.1 TDM (SJLJ) - 32-bit Download | 13.3 MB GCC 4.8.1 TDM (SJLJ) - 64-bit Download | 15.3 MB Download | 14.5 MB GCC 4.9.2 MinGW (DW2) - 32-bit Download | 13.6 MB GCC 4.9.2 MinGW (SEH) - 64-bit On Windows, choosing 32 or 64-bit libraries should be based on which platform you want to compile for, not which OS you have. Indeed, you can perfectly

compile and run a 32-bit program on a 64-bit Windows. So you'll most likely want to target 32-bit platforms, to have the largest possible audience. Choose 64-bit packages only if you have good reasons.

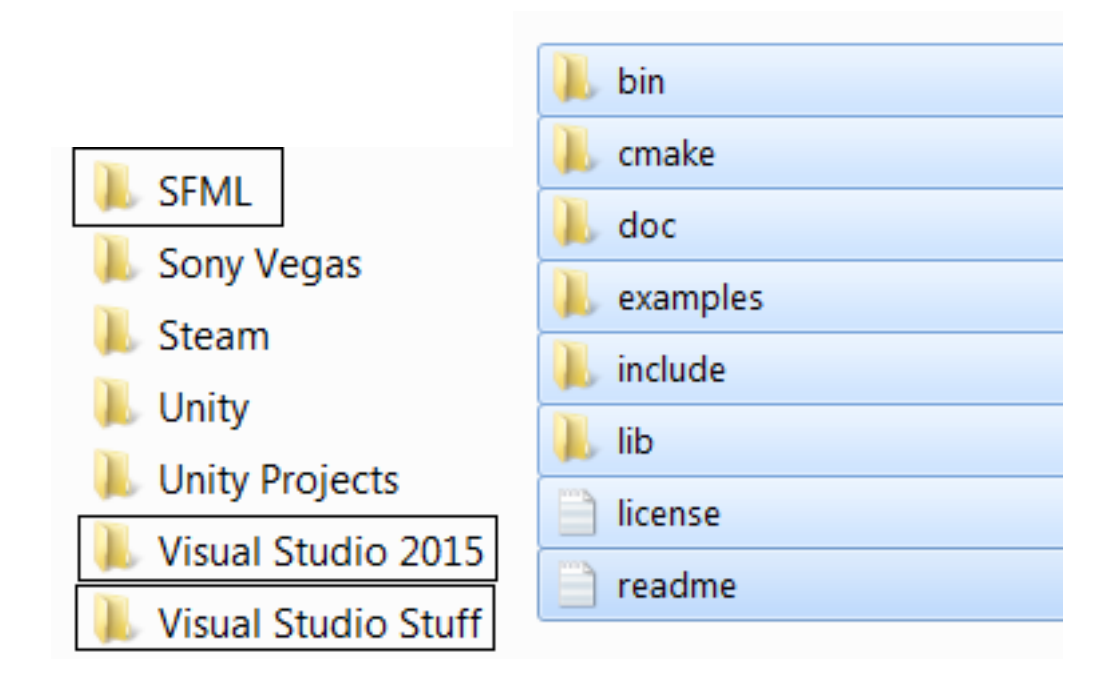

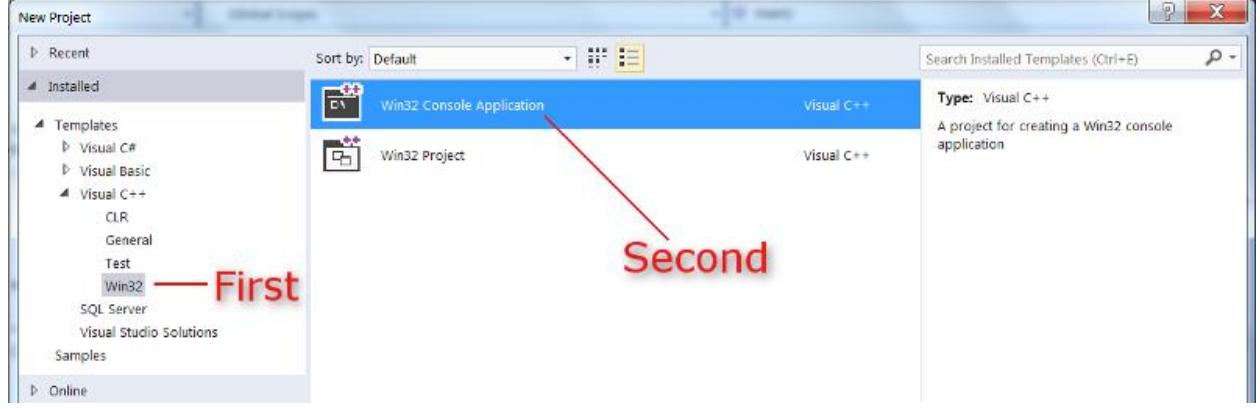

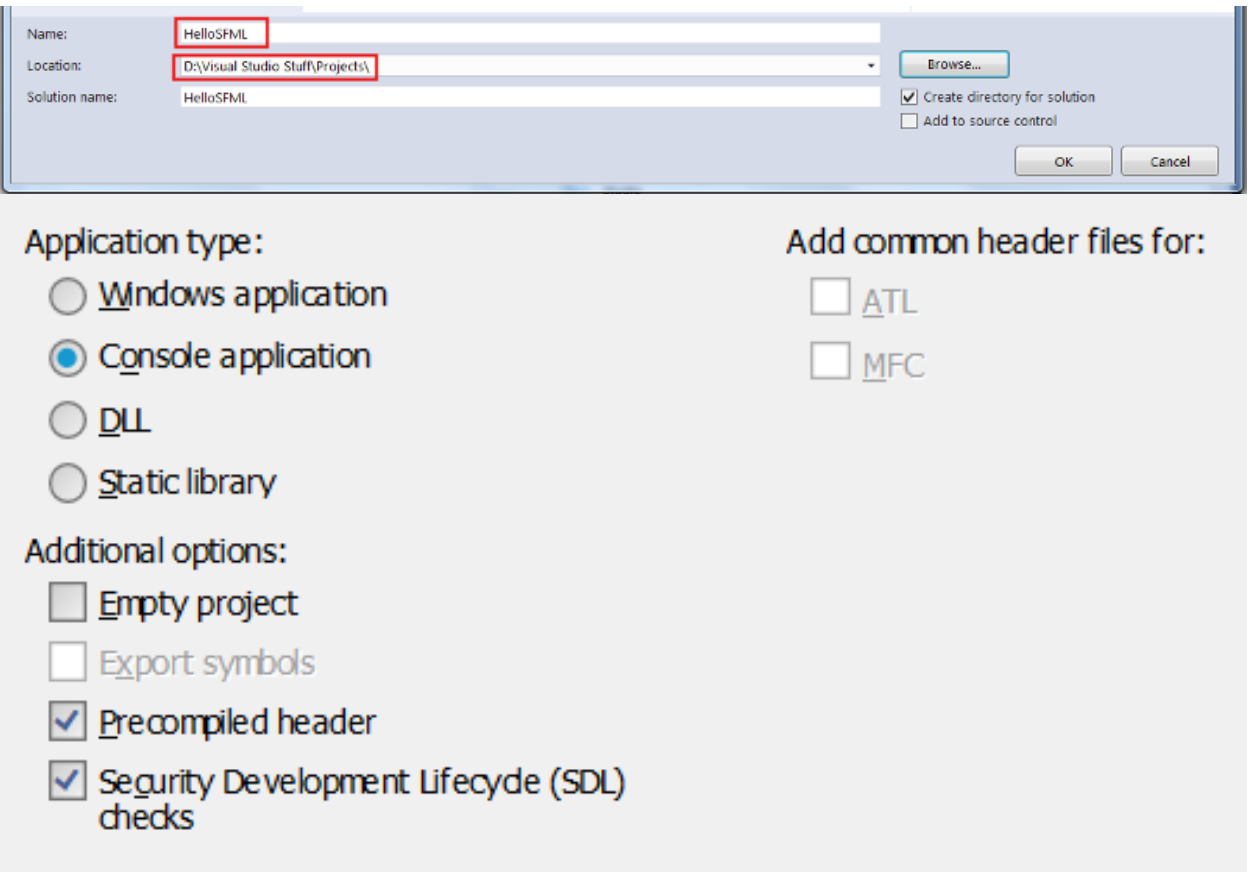

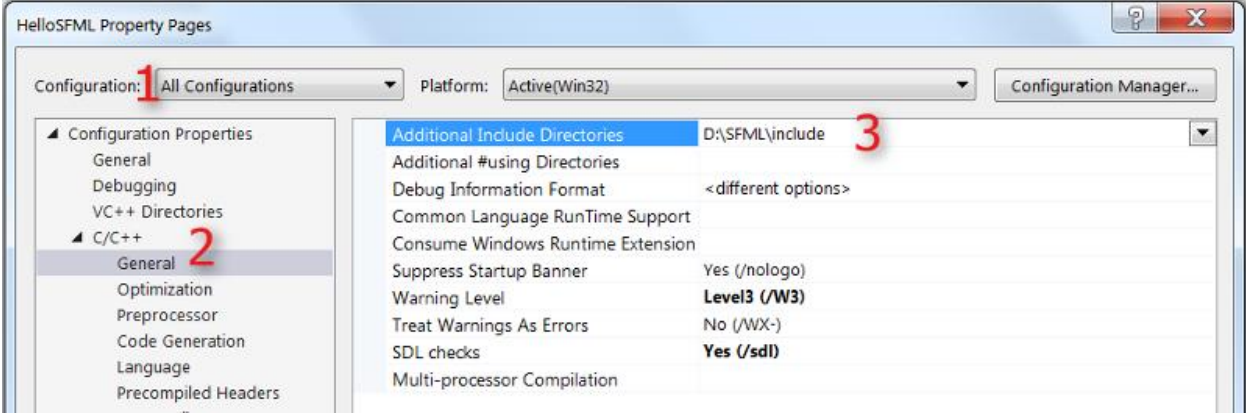

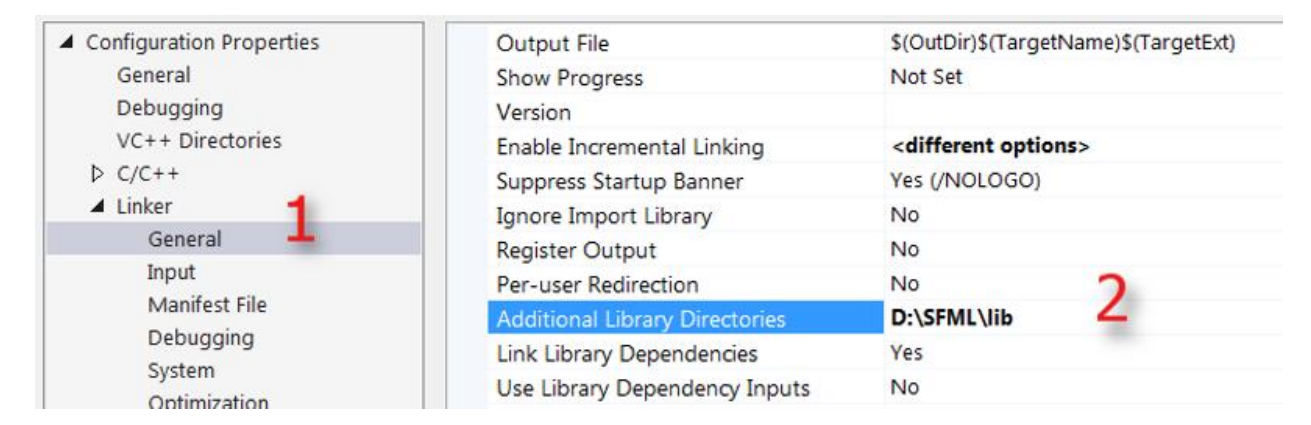

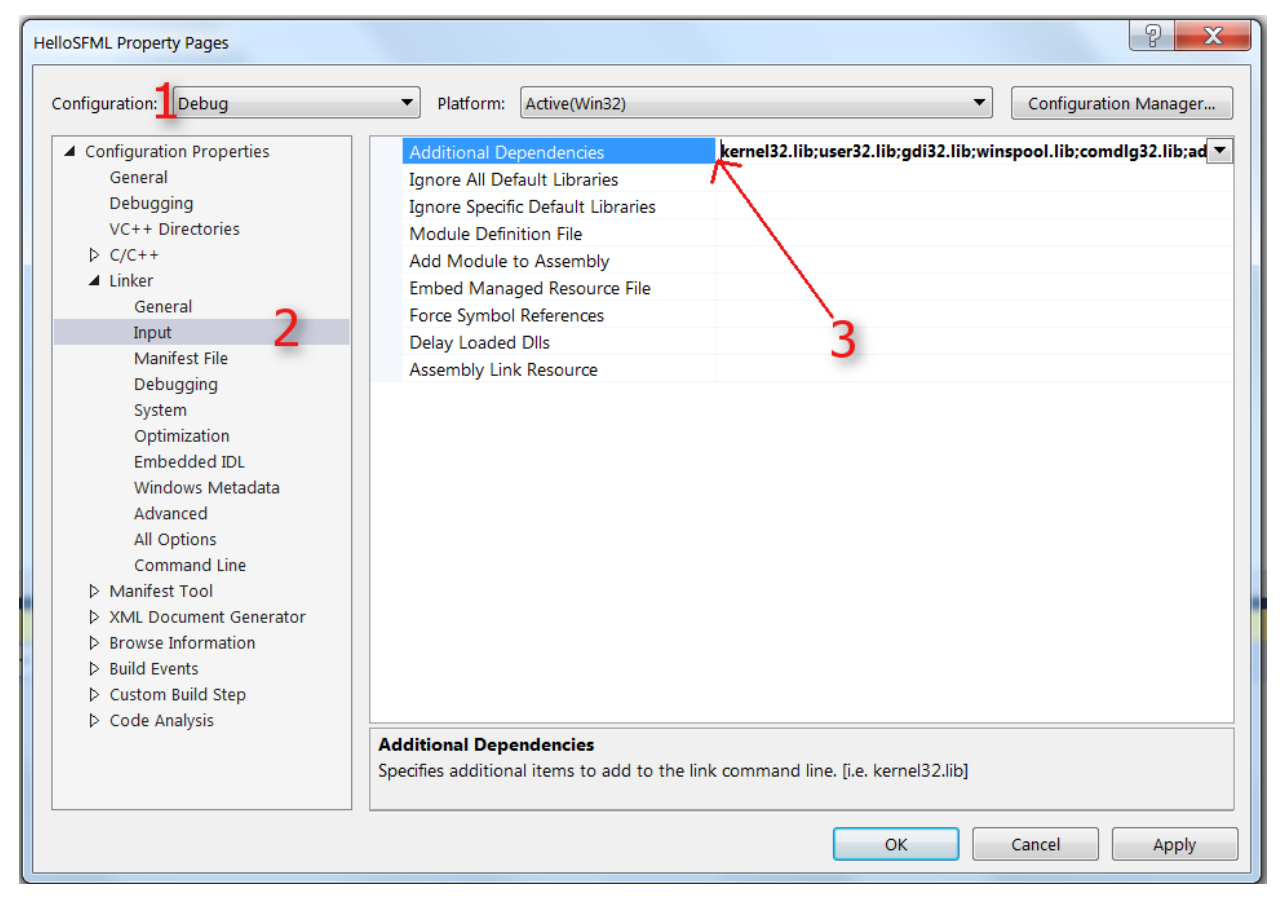

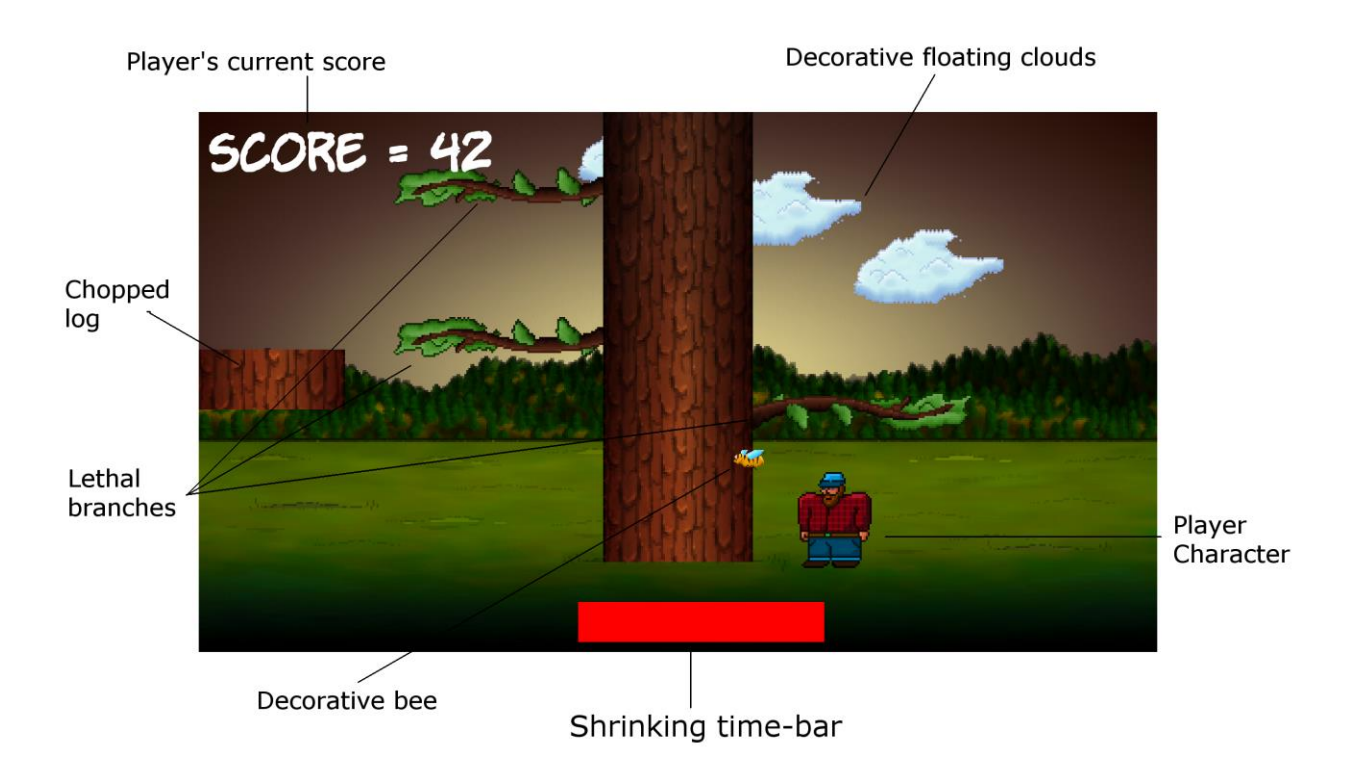

New Project  $\triangleright$  Recent 기표는 Sort by: Default ▲ Installed 詩 Win32 Console Application Visual C++  $\blacktriangle$  Templates Win32 Project  $\triangleright$  Visual C# 뎌 Visual C++ ▷ Visual Basic **Empty Project** Visual C++  $\blacktriangleleft$  Visual C++ **CLR** Makefile Project Visual C++ General Test H HelloSFML Visual C++ Win32 **SQL Server Visual Studio Solutions** Samples ▷ Online

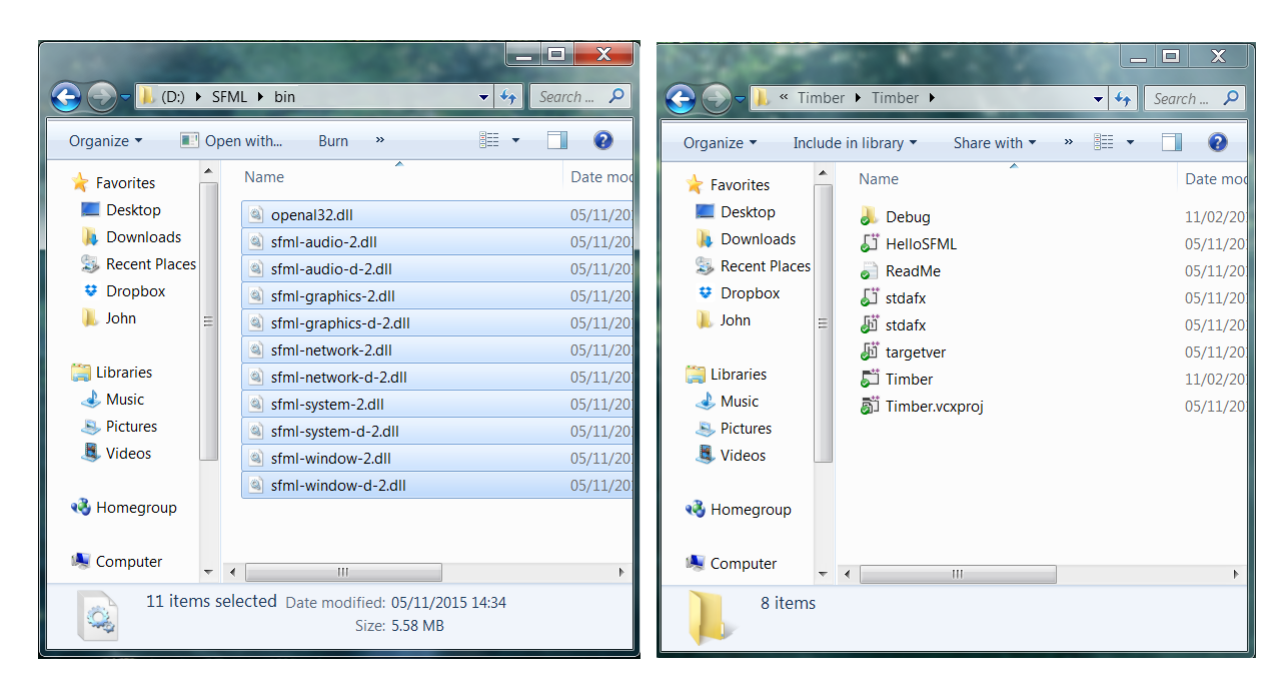

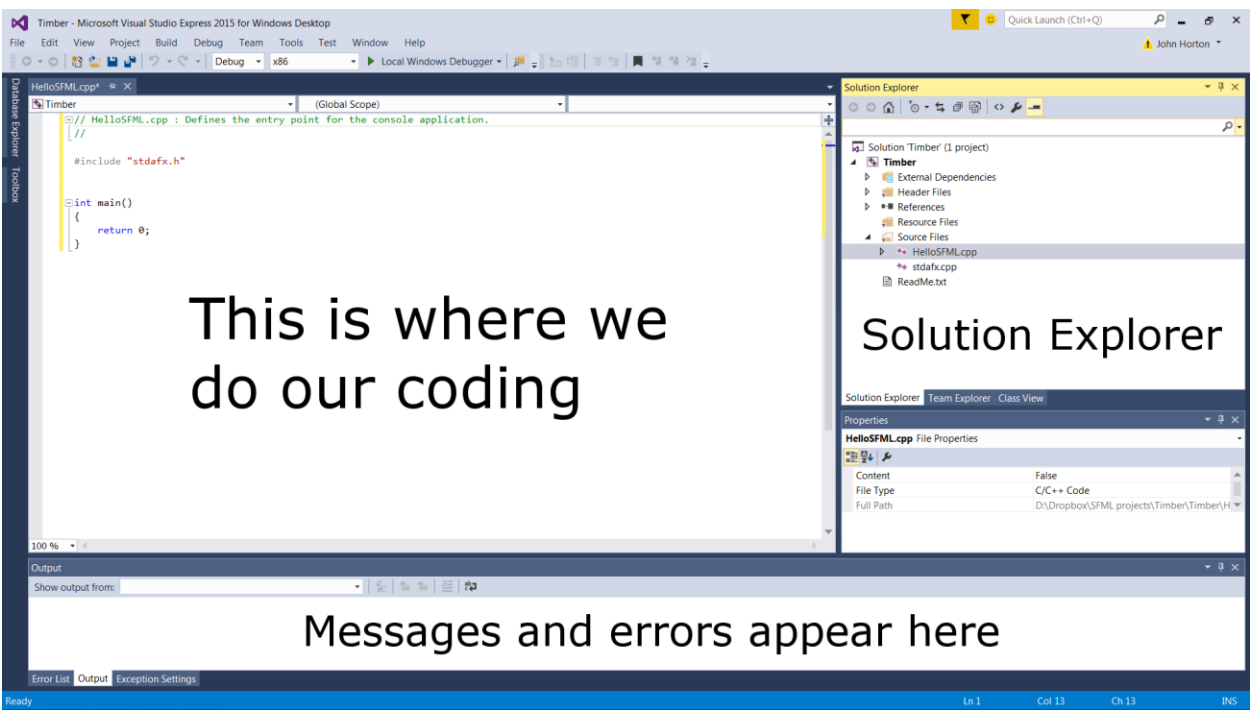

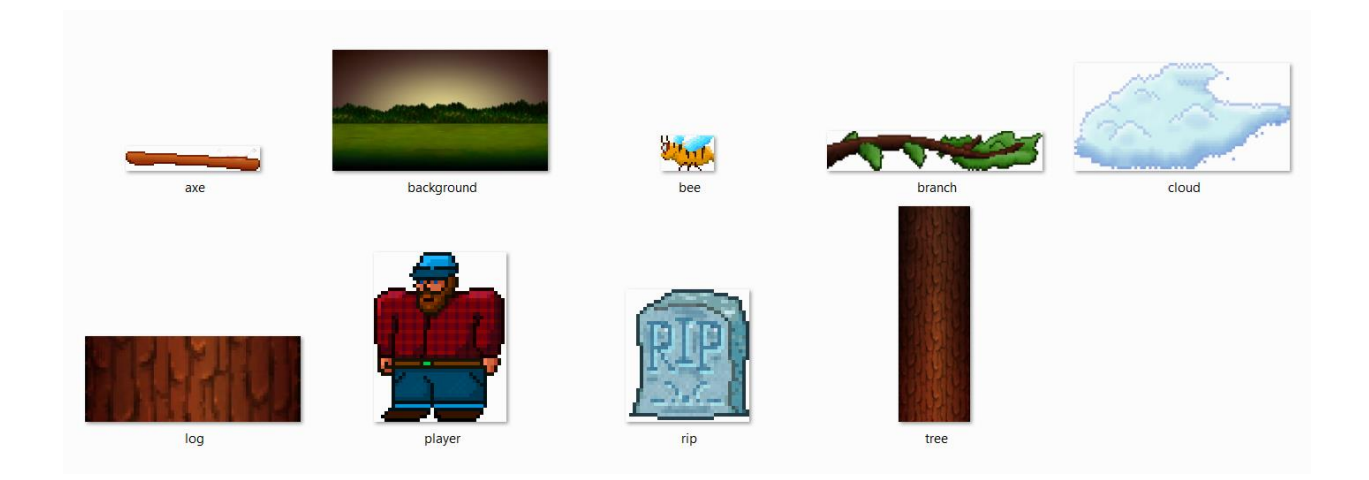

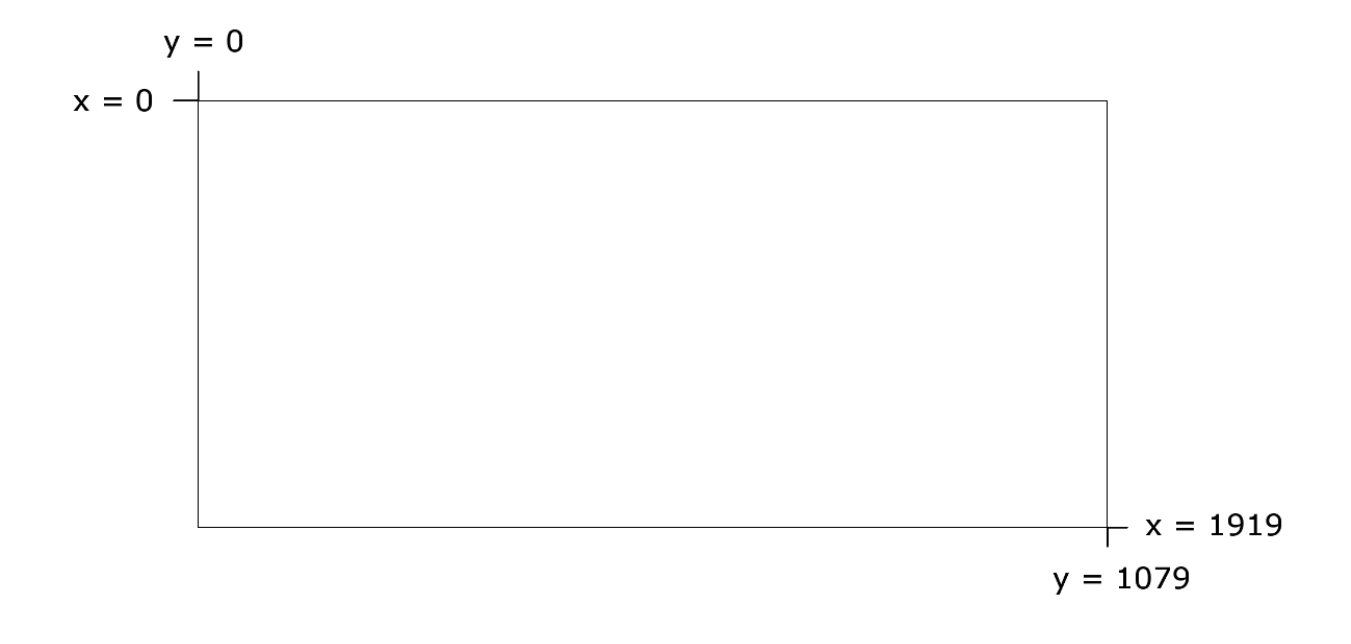

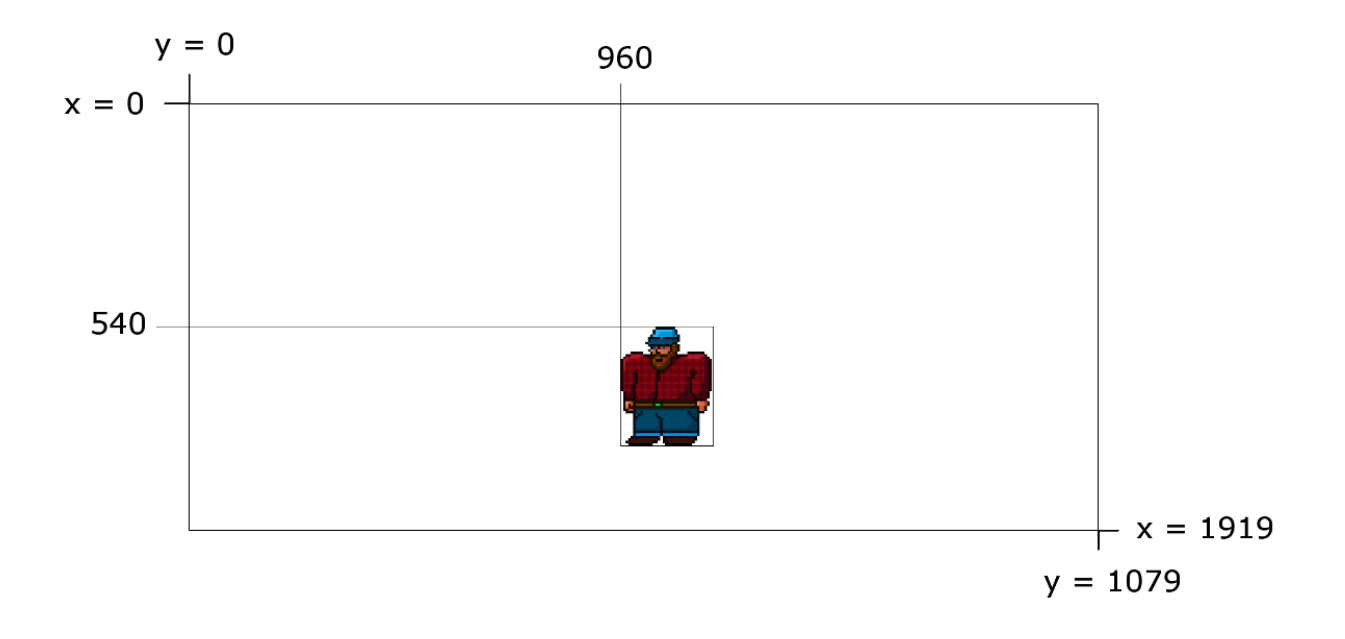

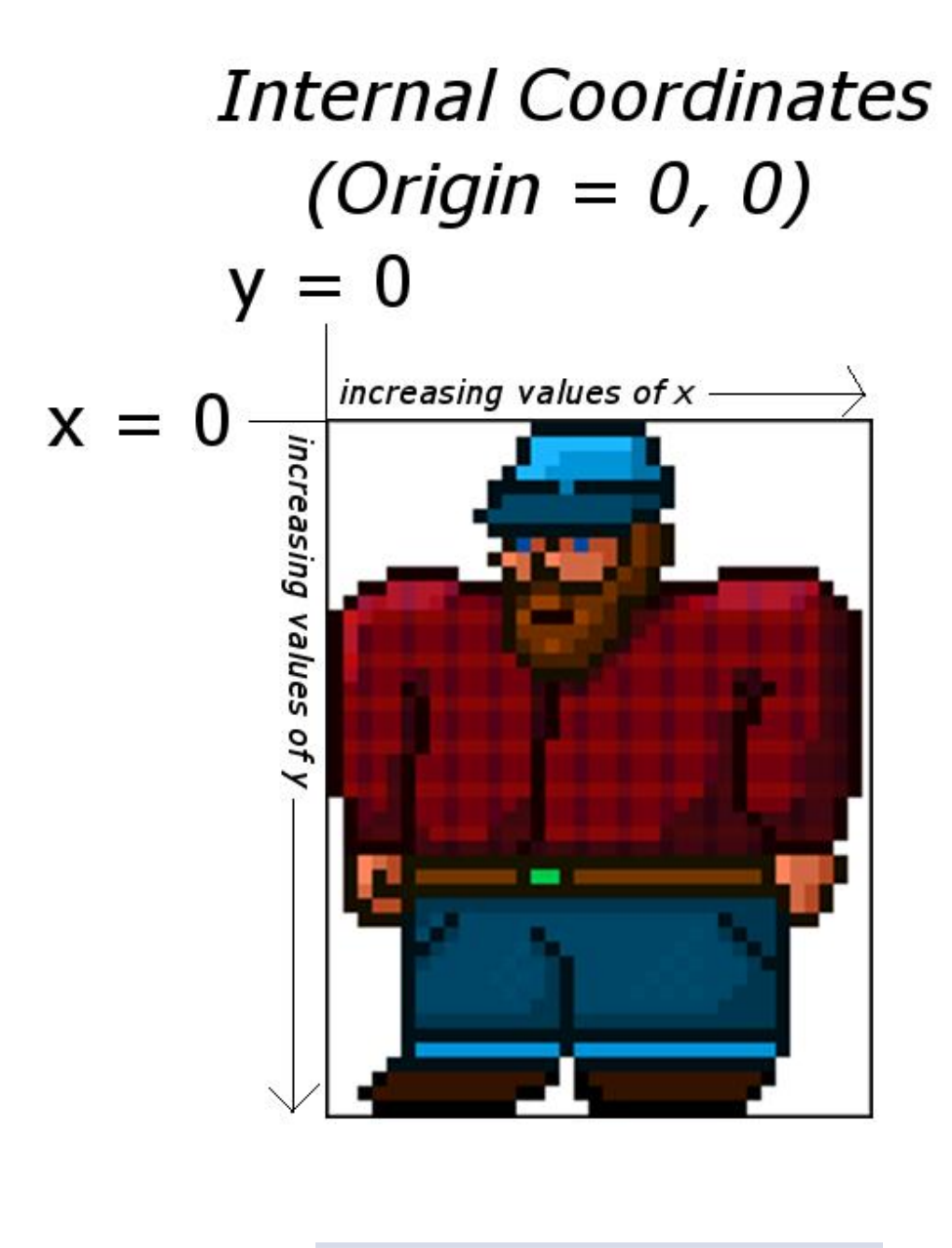

Local Windows Debugger +

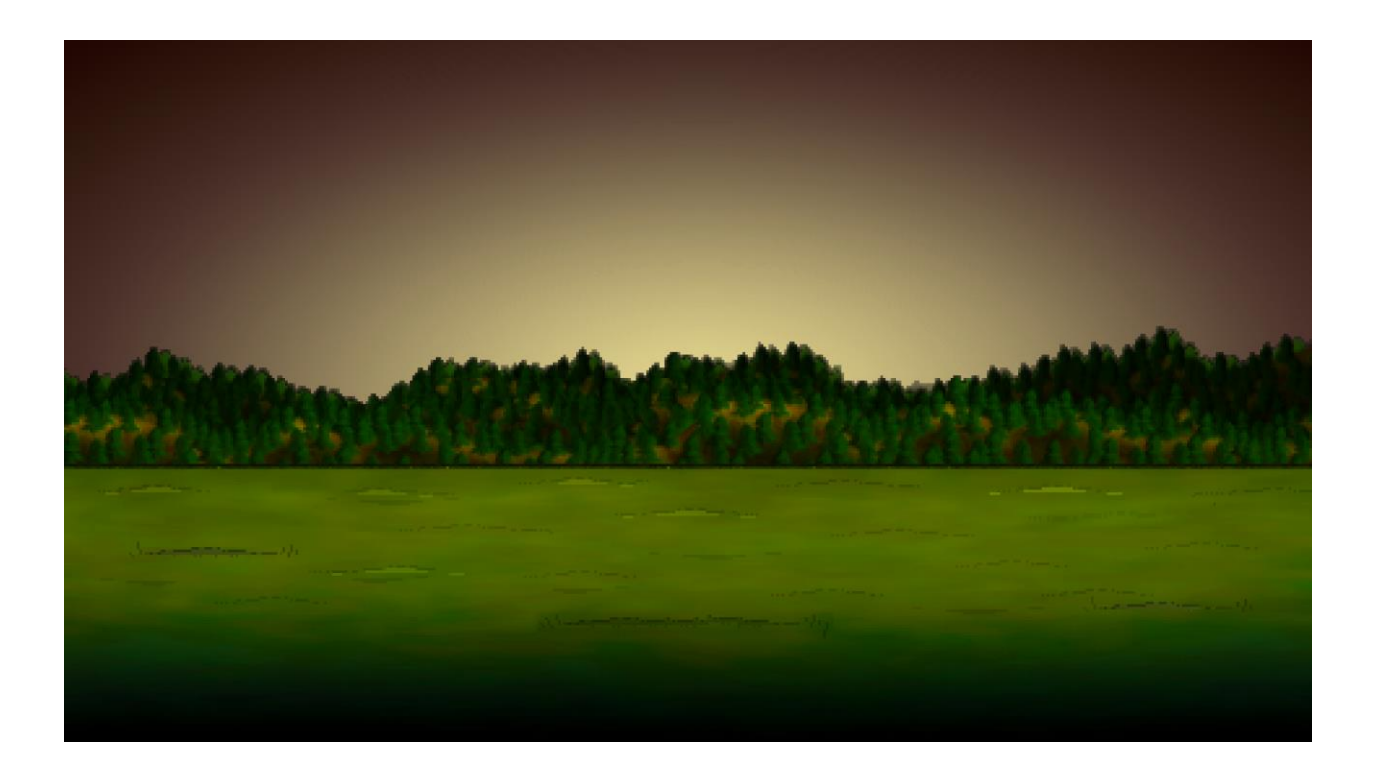

## **Chapter 2: Variables, Operators, and Decisions – Animating Sprites**

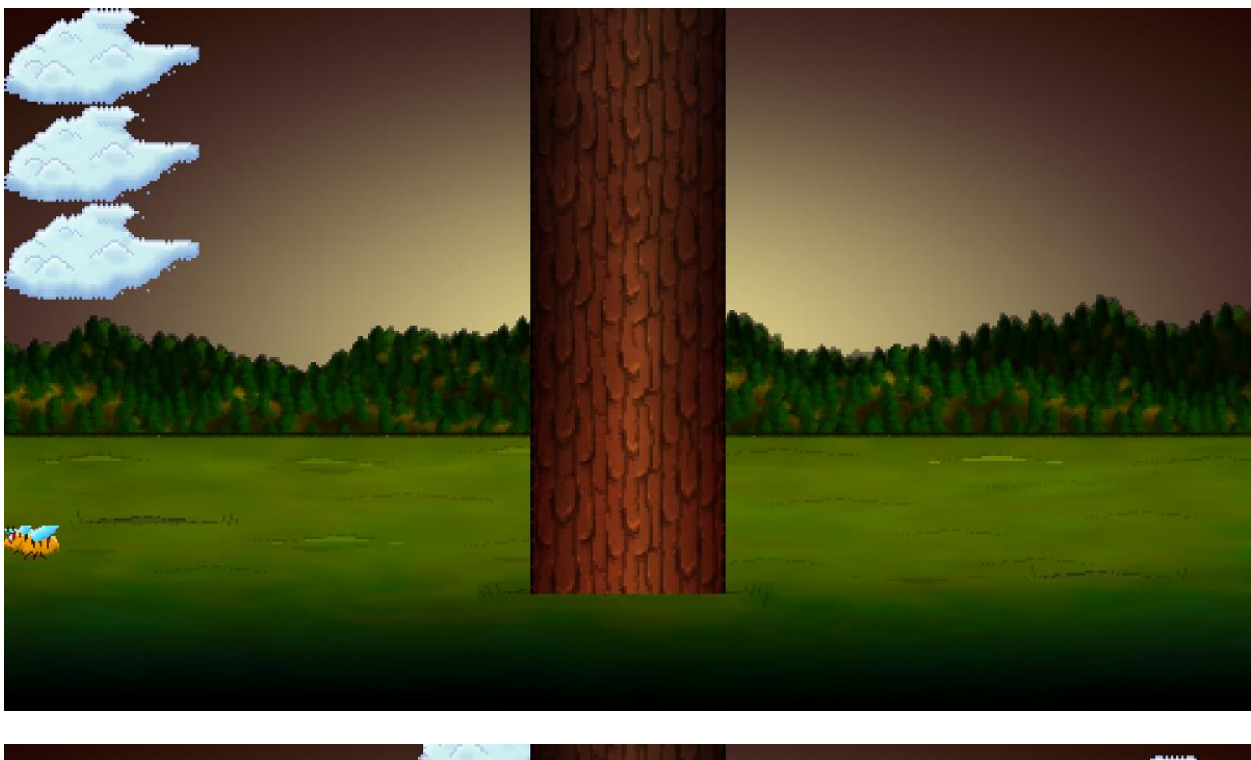

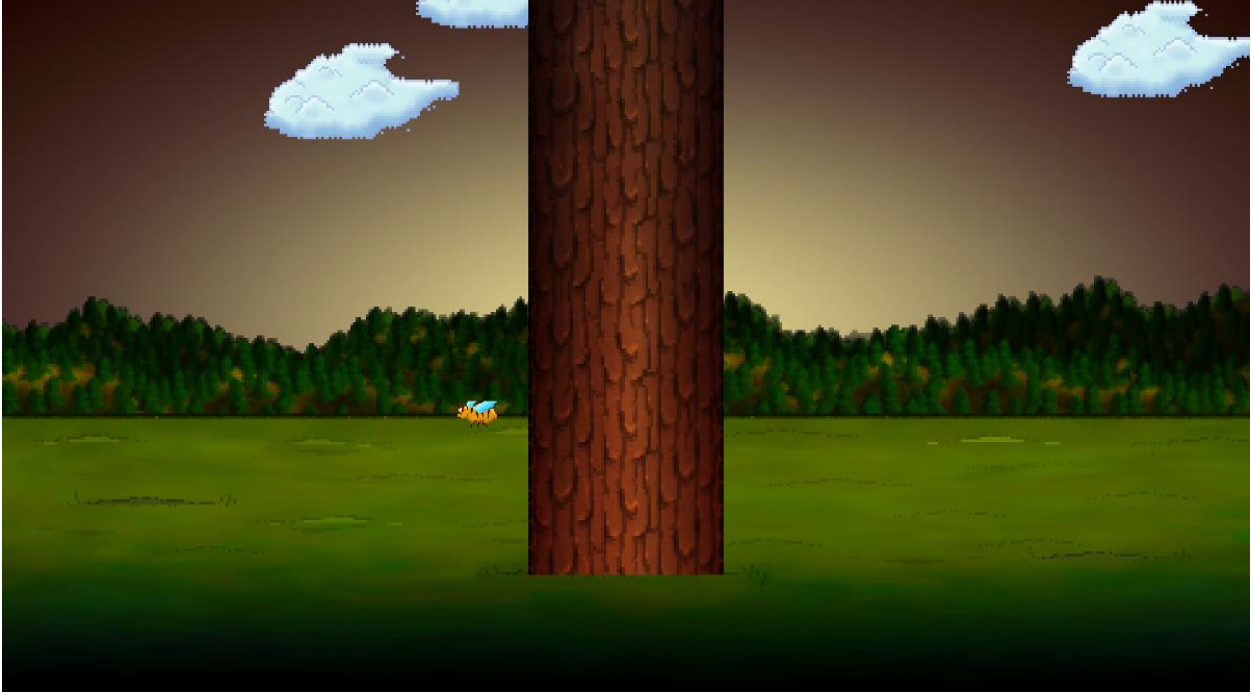

**Chapter 3: C++ Strings, SFML Time – Player Input, and HUD**

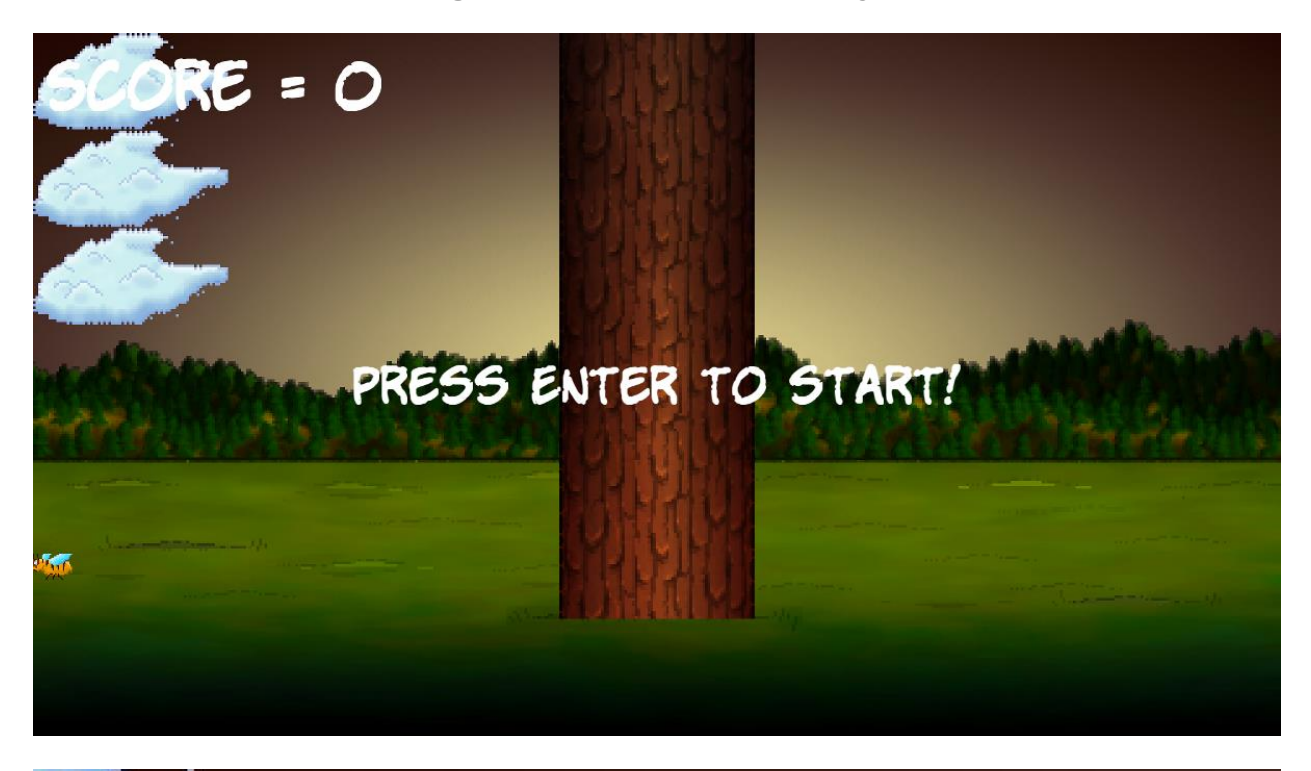

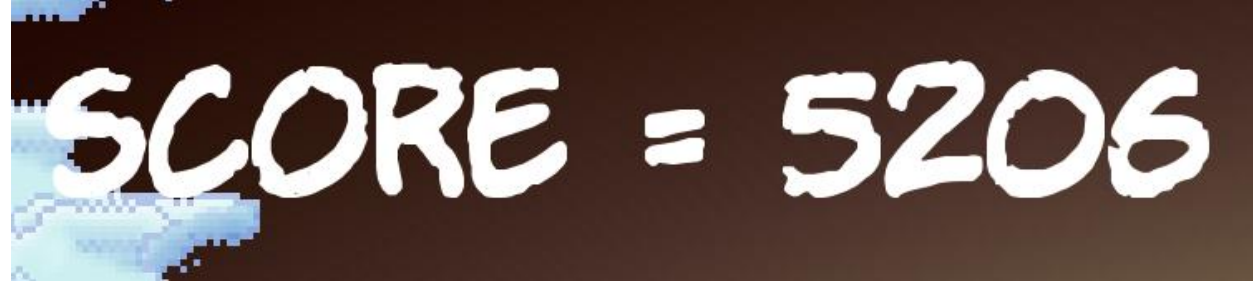

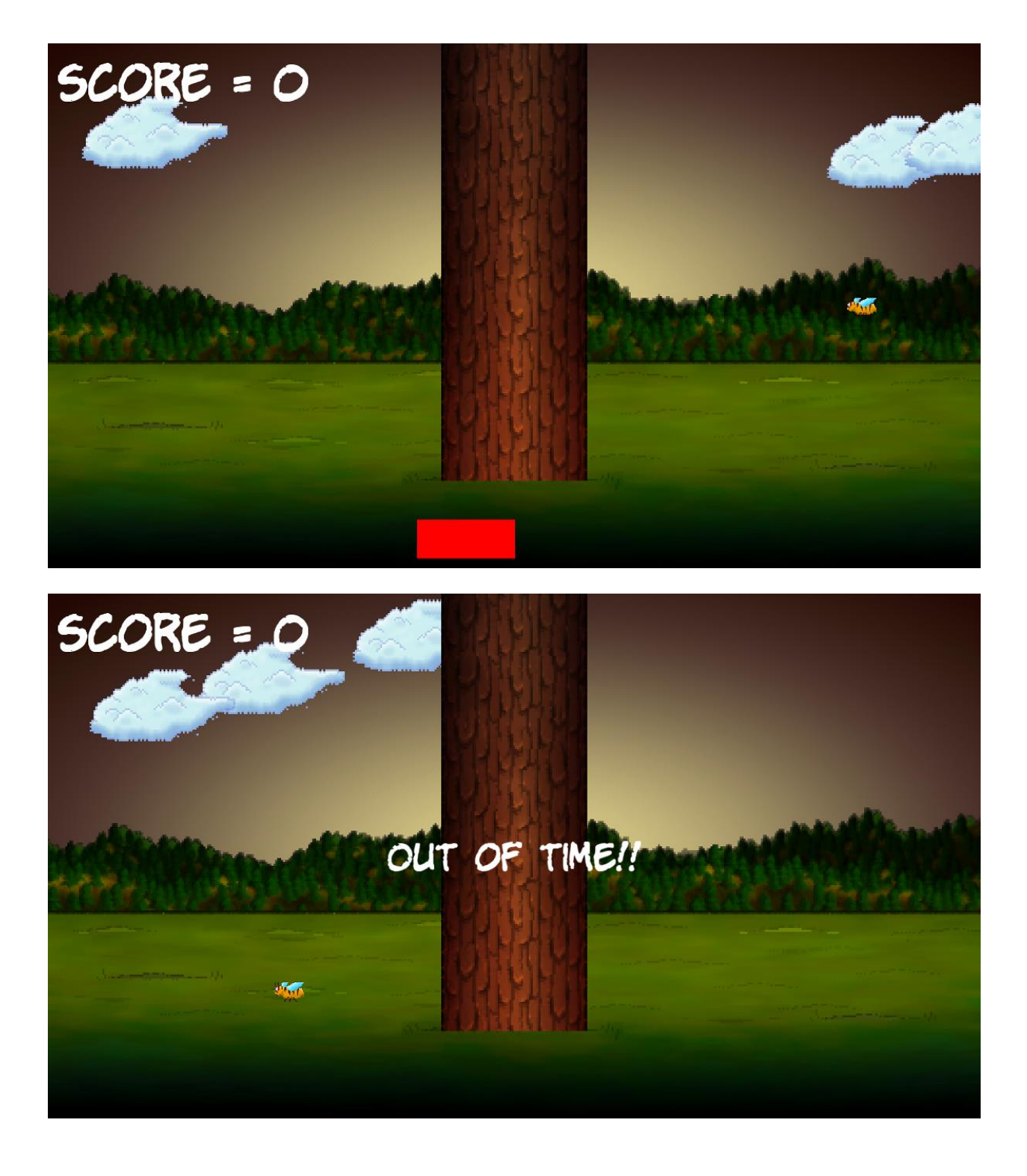

**Chapter 4: Loops, Arrays, Switch, Enumerations and Functions – Implementing Game Mechanics**

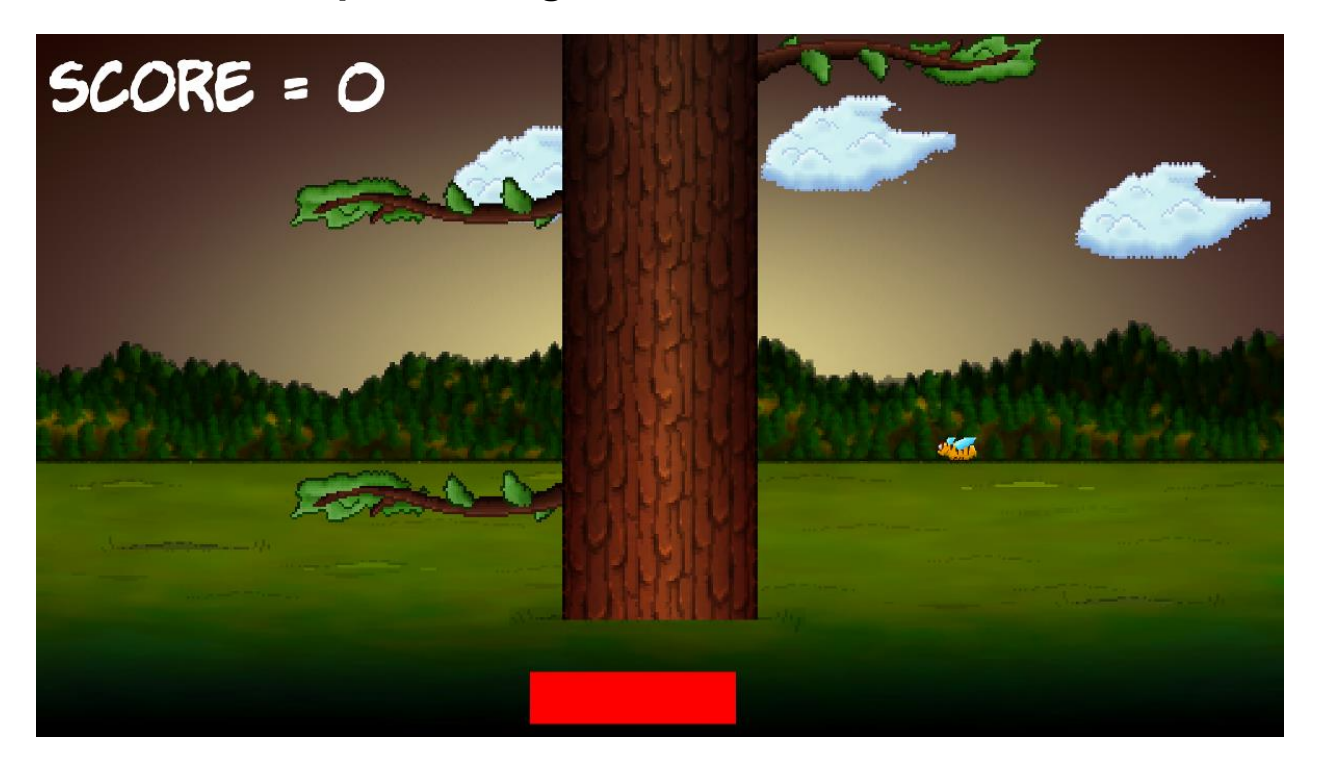

**Chapter 5: Collisions, Sound, and, End Conditions – Making the Game Playable**

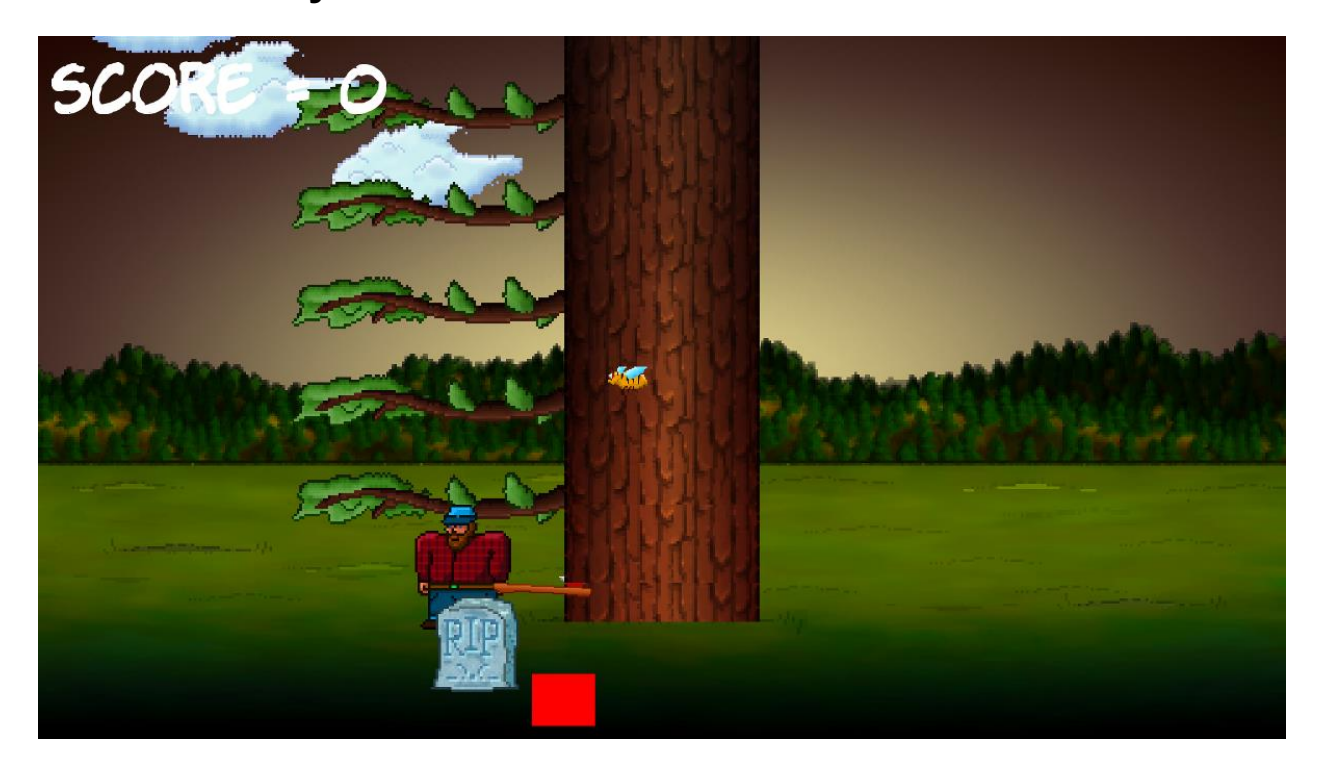

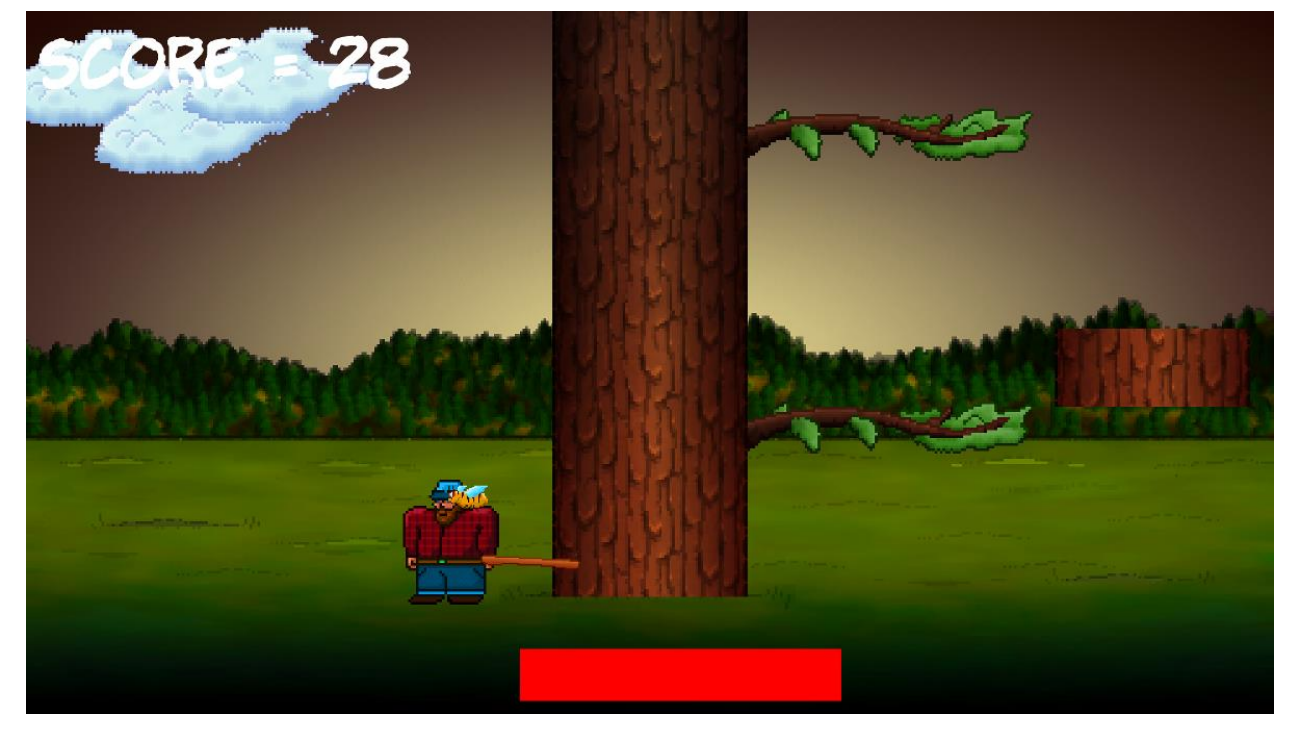

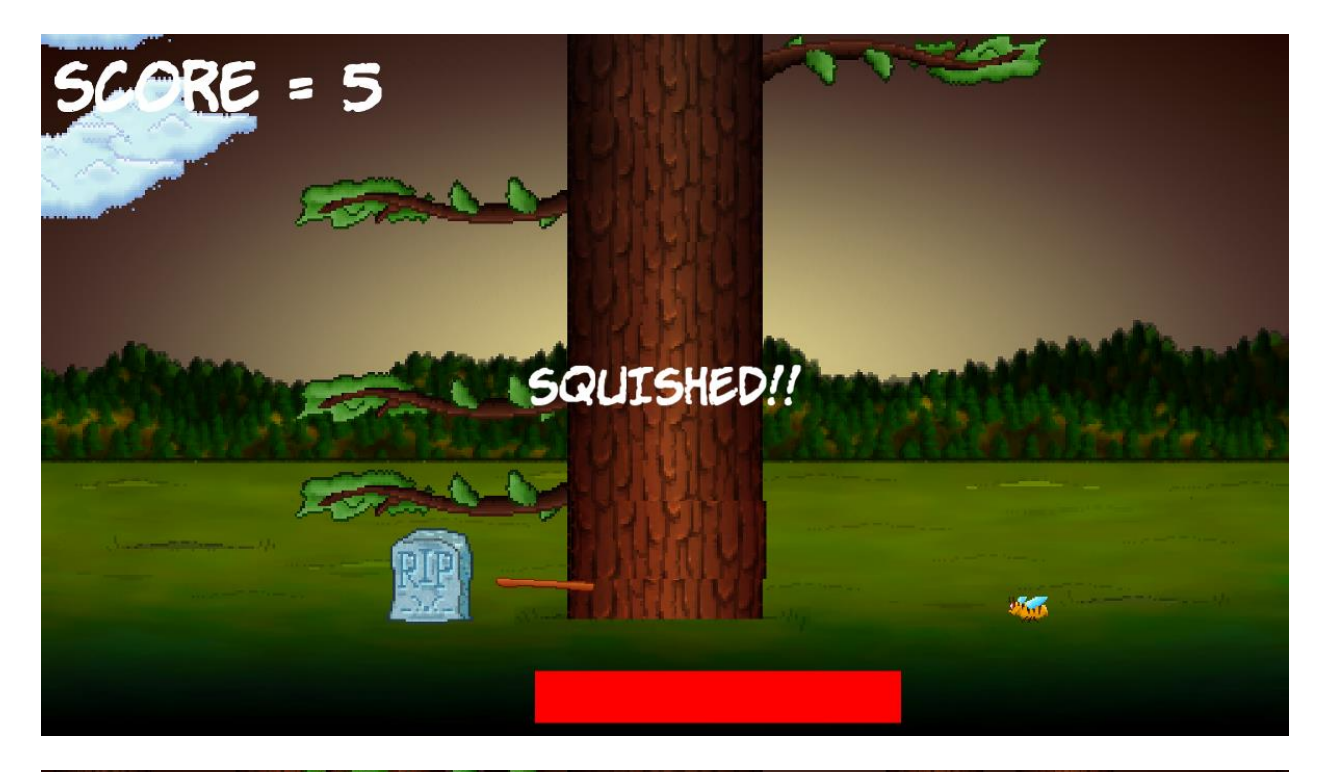

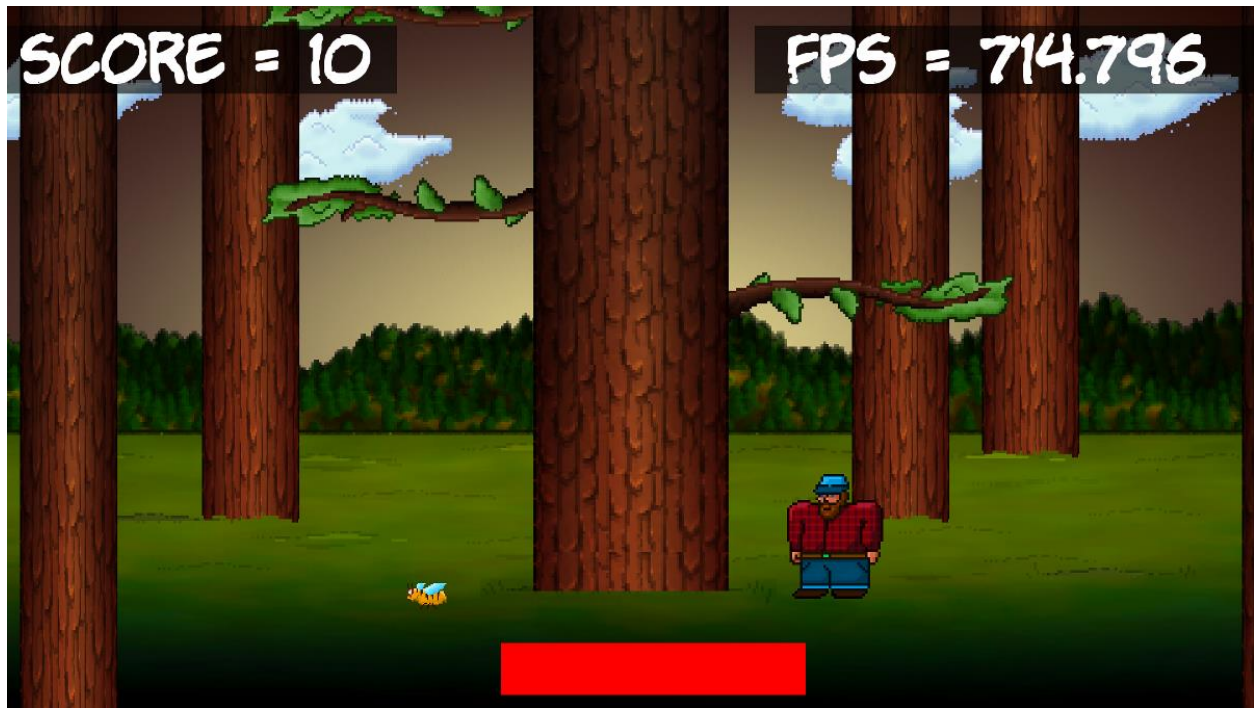

**Chapter 6: Object-Oriented Programming, Classes, and SFML Views**

![](_page_20_Figure_1.jpeg)

![](_page_20_Picture_31.jpeg)

![](_page_21_Picture_0.jpeg)

ammo\_icon

![](_page_21_Picture_2.jpeg)

ammo\_pickup

![](_page_21_Picture_4.jpeg)

background

![](_page_21_Picture_6.jpeg)

background\_shee  $\mathsf{t}$ 

![](_page_21_Picture_8.jpeg)

bloater

![](_page_21_Picture_10.jpeg)

blood

![](_page_21_Picture_12.jpeg)

chaser

![](_page_21_Picture_14.jpeg)

crawler

![](_page_21_Picture_16.jpeg)

crosshair

![](_page_21_Picture_18.jpeg)

health\_pickup

![](_page_21_Picture_20.jpeg)

player

![](_page_21_Picture_22.jpeg)

sample

## // The main game loop while (window.isOpen())  $\{$

![](_page_22_Picture_17.jpeg)

![](_page_22_Figure_2.jpeg)

![](_page_23_Picture_0.jpeg)

# **Chapter 7: C++ References, Sprite Sheets and Vertex Arrays**

![](_page_24_Figure_1.jpeg)

![](_page_25_Picture_0.jpeg)

**Chapter 8: Pointers, the Standard Template Library, and Texture Management**

![](_page_26_Picture_1.jpeg)

**Chapter 9: Collision Detection, Pickups and Bullets**

![](_page_27_Picture_1.jpeg)

![](_page_28_Picture_0.jpeg)

![](_page_28_Picture_1.jpeg)

## **Chapter 10: Layering Views and Implementing the HUD**

![](_page_29_Picture_1.jpeg)

![](_page_30_Picture_0.jpeg)

![](_page_30_Picture_1.jpeg)

![](_page_31_Figure_0.jpeg)

**Chapter 11: Sound Effects, File I/O and Finishing the Game**

![](_page_32_Figure_1.jpeg)

## **Chapter 12: Abstraction and Code Management – Making Better Use of OOP**

![](_page_33_Figure_1.jpeg)

Split screen coop-

![](_page_34_Figure_0.jpeg)

![](_page_35_Figure_0.jpeg)

![](_page_36_Picture_0.jpeg)

![](_page_37_Figure_0.jpeg)

![](_page_38_Picture_0.jpeg)

![](_page_38_Picture_1.jpeg)

![](_page_39_Picture_0.jpeg)

**Chapter 13: Advanced OOP – Inheritance and Polymorphism**

![](_page_40_Figure_1.jpeg)

![](_page_41_Picture_0.jpeg)

![](_page_42_Picture_0.jpeg)

![](_page_43_Figure_0.jpeg)

**Chapter 14: Building Playable Levels and Collision Detection**

![](_page_44_Picture_0.jpeg)

![](_page_45_Picture_0.jpeg)

![](_page_46_Picture_0.jpeg)

![](_page_46_Picture_1.jpeg)

![](_page_47_Picture_0.jpeg)

### **Chapter 16: Extending SFML Classes, Particle Systems and Shaders**

![](_page_48_Picture_1.jpeg)

![](_page_49_Picture_0.jpeg)

![](_page_50_Picture_0.jpeg)